# Spring, fichiers structurés : JSON/XML/YAML GLG 203/Architectures Logicielles Java

Serge Rosmorduc serge.rosmorduc@lecnam.net Conservatoire National des Arts et Métiers

2019–2020

Serge Rosmorduc Spring, fichiers structurés : JSON/XML/YAN 2019-2020 1/133

### Les démonstrations

#### **SI POSSIBLE : REFONDRE CE COURS POUR LUI DONNER UN PLAN PLUS RAMASSÉ. ALLER PLUS LOIN SUR OBJECTMAPPER.**

```
https://gitlab.cnam.fr/gitlab/glg203_204_demos/08_spring_
                      xml_json.git
```
- 00\_demo\_simples mapping divers, JSON et XML ; démonstrations de diverses technologies XML (XPATH, XSLT…)
- 02\_springJSonDemo Démonstration d'application Spring boot utilisant JSon ;
- 03\_springJaxb Démonstration d'application Spring boot utilisant Jaxb
- 04\_demoMessageConverters Démonstration des messages converters en Spring MVC.

Prélude : Http, Spring et formats de données

# Content-type

- Pour décrire les formats produits et demandés, http utilise MIME :
- forme *famille/format*. Exemple text/html, image/png, application/xml …
- éventuellement complété d'informations comme le codage : text/html;charset=UTF-8
- en-tête de requête ou de réponse : Content-type ;
- en-tête de requête : Accept ;
- négotiation possible de la forme du contenu demandé.

# La classe MediaType

- définit les types MIME usuels : MediaType.IMAGE\_JPEG\_VALUE, etc.
- permet de créer des types plus précis :

```
type = new MediaType(MediaType.TEXT_HTML ,
                     Charset.forName("UTF-8"))
```
permet des comparaisons : equals, equalsTypeAndSubtype, includes, isCompatibleWith

# MediaType et contrôleur

Les annotations de mapping admettent un attribut produces :

```
@GetMapping(value="/image",
           produces = {MediaType.IMAGE_JPEG_VALUE ,
                        MediaType.IMAGE_PNG_VALUE})
```
- C'est généralement lié à l'usage de l'annotation @ResponseBody
- la valeur de retour du contrôleur est un objet, qui sera converti au bon format si c'est possible.

# HttpMessageConverter

- utilisé par ContentNegotiatingViewResolver
- utilisés par Spring pour convertir un ResponseBody dans le format désiré ;
- certains sont déjà fournis ;
- d'autres doivent être activés si besoin ;
- o on peut écrire les siens.

#### HttpMessageConverter

Permet potentiellement la conversion dans les deux sens (mais pas forcément).

```
public interface HttpMessageConverter <T> {
  boolean canRead(Class <?> clazz, @Nullable MediaType mediaType);
  boolean canWrite(Class <?> clazz, @Nullable MediaType mediaType);
  List<MediaType > getSupportedMediaTypes();
  T read(Class <? extends T> clazz, HttpInputMessage inputMessage)
     throws IOException , HttpMessageNotReadableException;
  void write(T t, @Nullable MediaType contentType ,
                  HttpOutputMessage outputMessage)
      throws IOException , HttpMessageNotWritableException;
}
```
- souvent implémenté en étendant AbstractHttpMessageConverter ;
- mais souvent on se contente des Converters existant ;
- Exemple : projet 04\_demoMessageConverter.

#### Mise en place des converters

Dans une classe qui implémente WebMvcConfigurer :

```
@Configuration
public class MyConfig implements WebMvcConfigurer{
 @Override
 public void extendMessageConverters(
         List<HttpMessageConverter <?>> converters) {
   converters.add(new BufferedImageHttpMessageConverter());
   converters.add(new PersonneConverter());
}
}
```
Deux méthodes possibles :

- extendMessageConverters : *ajoute* de nouveau convertisseurs à ceux qui existent ;
- configureMessageConverters : *remplace* les convertisseurs existant.

### Converters par défaut

Pour Spring boot, les convertisseurs suivants sont déclarés : ByteArrayHttpMessageConverter renvoie directement du binaire ; StringHttpMessageConverter gère l'envoi direct de texte ; ResourceHttpMessageConverter permet d'envoyer une ressource (un fichier inclus dans l'archive war) ; ResourceRegionHttpMessageConverter partie d'une ressource ; SourceHttpMessageConverter fichiers XML AllEncompassingFormHttpMessageConverter traite les éléments de formulaires ; MappingJackson2HttpMessageConverter JSON (et éventuellement XML) ; Jaxb2RootElementHttpMessageConverter XML avec Jaxb, si **java 1.6–1.8** ou Jaxb inclus.

Les documents structurés

### Exemple de fichier structuré

configuration de mysql # # Real world MySQL Cluster configuration suited # to be run on a developer machine # !include include/default\_mysqld.cnf

[cluster\_config.mysqld.1.1] BatchSize=512 BatchByteSize=1024K

[mysqld] # Make all mysqlds use cluster ndbcluster

```
ndb-cluster -connection -pool=1
ndb-force -send=1
ndb-use-exact -count=0
ndb-extra -logging=1
```

```
{\rtf1\ansi\ansicpg1252\cocoartf1265\cocoasubrtf210
{\fonttbl\f0\fswiss\fcharset0 Helvetica;}
{\colortbl;\red255\green255\blue255;}
\f0\b\fs24 \cf0 El deldischado\
\pard\tx566\tx1133\tx1700\tx2267\tx2834\tx3401\tx3968\tx4535\tx5102\tx5669\tx6236\tx6803\pardirnatura
6803\li1540\fi340\pardirnatural
\cf0 Je suis le T\'e9n\'e9breux, - le Veuf, l\'92Inconsol\'e9,\
\pard\tx1133\tx1700\tx1906\tx2267\tx2834\tx3401\tx3968\tx4535\tx5102\tx5669\tx6236\tx6803\li1540\fi360\pardirnatural
\cf0 Le prince d\'92Aquitainne \'e0 la Tour abolie :\
```
Exemple : fichier RTF

# Analyse d'un fichiers structuré

- Approche classique : définition d'une *grammaire* ;
- écriture d'un analyseur syntaxique qui *reconnaît* cette grammaire ;
- produit une représentation en mémoire du contenu du fichier (typiquement un arbre)

# Grammaires formelles

diagramme de syntaxe pour SQL

#### create-table-stmt:

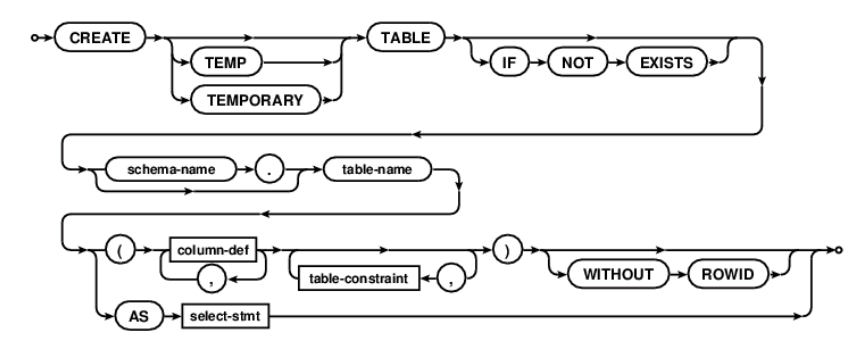

Used by: sql-stmt References: column-def select-stmt table-constraint See also: lang\_createtable.html

# Grammaires formelles

#### ANTLR pour Java

ś.

```
forControl
   : enhancedForControl
    | forInit? ';' expression? ';' forUpdate?
    \mathbf{E}forInit
   : localVariableDeclaration
    | expressionList
    \mathbf{E}^{\prime}enhancedForControl
    : variableModifier* type variableDeclaratorId ':' expression
    \mathbf{j}^{\dagger}forUpdate
   : expressionList
```

```
Serge Rosmorduc Spring, fichiers structurés : JSON/XML/YAN 2019-2020 16 / 133
```
# Grammaires formelles

XML, site du W3C

[39] element : = EmptyElemTag Fig. 2 content ETag [WFC: Element Type Match]<br>| STag content ETag [WFC: Element Valid]

 $[40] \begin{tabular}{l l l} \texttt{500} & \texttt{510} & \texttt{111} & \texttt{111} & \texttt{111} & \texttt{111} \\ \texttt{511} & \texttt{111} & \texttt{111} & \texttt{111} & \texttt{111} & \texttt{111} & \texttt{111} \\ \texttt{52} & \texttt{111} & \texttt{111} & \texttt{111} & \texttt{111} & \texttt{111} & \texttt{111} \\ \texttt{53} & \texttt{111} & \texttt{111} & \$ WEC: No External Entity References<br>WEC: No External Entity References

### Problèmes

- Il existe des outils pour manipuler les grammaires formelles : YACC, CUP, ANTLR…
- … mais l'écriture d'une grammaire formelle est complexe :
	- ▶ il faut éviter les grammaires ambiguës ;
	- ▶ l'écriture de la grammaire pour un outil donné suppose qu'elle soit conforme à un certain modèle (LR1, LALR…).

### **SGML**

- « Standard Generalized Markup Language » 1986 (mais GML 1969) ;
- langage prévu pour l'écriture de documentations structurées ;
- permet de créer son propre système de balises à l'aide d'une *DTD* ;
- très souple ; un seul analyseur suffit pour tous les systèmes de balisage ;
- l'analyseur est complexe.

XML

- Simplification de SGML (DTDs non compatibles) (1998)
- **•** Peut utiliser Unicode
- La structure du document peut être connue même si on ignore sa DTD
- Analyseur (assez) simple à écrire
- **o** très verbeux.

Un exemple

<personne id="e34">  $\frac{1}{\sqrt{2}}$  $<$ nom>Toto</nom> <prenom>Hubert</prenom> </personne>

### XML vs HTML

- HTML à l'origine, suit une DTD SGML ; certaines balises fermantes ne sont pas obligatoires (</p>)
- XHTML DTD XML pour HTML dans ce cadre, XML est un mécanisme général de description de documents et XHTML est une utilisation particulière de ce formalisme avec une description particulière ;
- HTML5 abandonne la notion de DTD.

Exemples d'utilisation de XML

### Textes structurés

- La TEI « Text Encoding Initiative »
- http://wiki.tei-c.org/index.php/Samples\_of\_TEI\_texts
- Jeu modulaire de balises pour annoter des textes

```
<persName type="divine">
<name reg="Ἀφροδίτη">
<supplied reason="lost">Ἀφροδείτης</supplied>
</name></persName>
\langleab>
\langlediv\rangle<div type="translation">
<head>Translation</head>
<p>
[?This area is] the sacred asylum [?as defined by] the great
[?Caesar, the] Dictator, and [?his son] Imperator [Caesar and the ]
Senate [and People] of Rome, [as is also contained in the] grants
of privilege , the public documents [and decrees. C.
Iulius Zoilos priest of Aphrodite set up the boundary stones.]
\langle/p>
\langle \hat{div} \rangle
```
Serge Rosmorduc Spring, fichiers structurés : JSON/XML/YAM 2019–2020 24 / 133

### Fichiers de configuration

```
<?xml version="1.0" encoding="UTF -8"?>
<project xmlns="http://maven.apache.org/POM/4.0.0"
        xmlns:xsi="http://www.w3.org/2001/XMLSchema -instance"
xsi:schemaLocation="http://maven.apache.org/POM/4.0.0 http://maven.apache.org/xsd/maven -4.0.0.xsd">
  <modelVersion>4.0.0</modelVersion>
  <groupId>org.qenherkhopeshef</groupId>
  <artifactId>JSesh -all</artifactId>
  <version>6.5.3</version>
  <packaging>pom</packaging>
  <name>JSesh complete distribution</name>
<build>
<plugins><plugin>
<groupId>org.apache.maven.plugins</groupId>
<artifactId>maven -compiler -plugin</artifactId>
<version>2.0</version>
<configuration>
  <source>1.6</source>
  <target>1.6</target>
    <encoding>UTF-8</encoding>
</configuration>
      </plugin></plugins>
</build>
</project>
```
Serge Rosmorduc Spring, fichiers structurés : JSON/XML/YAM 2019-2020 25 / 133

# Utilisation pour l'échange de données

- le « X » de « AJAX » ;
- Protocole SOAP : les requêtes et les informations sont communiquées sous forme de données XML ;
- de plus en plus concurrencé par JSON, YAML.

### Le format XML

- Formé à base de balises <balise>…</balise> parenthésées
- La grammaire du document peut être décrite par une DTD (document type definition)
- Avantage par rapport à des formats plus spécifiques :
	- ▶ Pas d'ambiguïté possible dans le document (à cause du parenthésage)
	- ▶ documents analysables avec des analyseurs génériques

# Vocabulaire

```
<personne id="e34">
    \langle \text{voir ref}="= "e44" /\rangle<nom>Toto</nom>
<prenom>Hubert</prenom>
</personne>
\leqpersonne> balise (tag) ouvrante
\langlepersonne> balise (tag) fermante
         ref attribut
<personne>…</personne> élément personne
  <voir…/> élément vide
```
# Document XML bien formé

- Document qui respecte les règles de XML, sans forcément se conformer à une grammaire explicite
- en gros : correctement parenthésé
- **·** plus précisément :
	- ▶ une balise racine unique;
	- ▶ les éléments sont toujours fermés et correctement parenthésés (<a><b>..</b></a> et non <a><b>..</a></a>></b>);
	- ▶ les noms des balises, des attributs vérifient les règles de bonne formation ;
	- ▶ les attributs ont toujours une valeur, donnée entre guillemets simples ou doubles.

# Un document XML typique

```
<?xml version="1.0" encoding="UTF -8"?>
<article>
    <titre>Le langage XML</titre>
    <auteur>Serge Rosmorduc</auteur>
    <chapitre>
        <titre>Introduction</titre>
        bla bla bla...
    \langle / chapitre\rangle</article>
```
# Document XML Valides

- Documents explicitement conformes à une grammaire :
	- ▶ DTD
	- ▶ schéma
	- ▶ Relax NG
	- ▶ (il y en a d'autres)

# Utilisation d'une DTD Publique

Déclaration DOCTYPE

```
<!DOCTYPE html public '-//W3C//DTD HTML 4.0//EN'
                      'http://www.w3.org/TR/REC-html40/strict.dtd'>
```
- public : nom prédéfini, on cherche éventuellement dans un catalogue (à configurer)
- seconde partie, optionnelle, URI de la DTD, cherchable éventuellement sur le net

# Utilisation d'une DTD System

- <!DOCTYPE adresses SYSTEM 'adresse.dtd'>
- on va chercher la DTD sur le système de fichier.
- peut être une URL

*Plus d'information sur les DTD dans les annexes*

# Espaces de noms

- problème : mêler plusieurs jeux de balises dans le même document sans confondre les balises (et les attributs)
- exemple : textArea en SVG et HTML (zone d'affichage de texte vs. élément de formulaire)
- Solution : espace de noms
- similaire à la notion de packages de java

### Fonctionnement

- Un namespace est identifié par une URI
- mais ça n'est pas pratique ni possible à utiliser dans le XML
- on lie donc des préfixes aux URI pour les utiliser dans le document

```
<?xml version="1.0"?>
<html:html xmlns:html='http://www.w3.org/1999/xhtml '>
 <html:head><html:title>Frobnostication</html:title>
</html:head>
 <html:body><html:p>…Demonstration</html:p>
  </html:body>
\langle/html:html>
```
# Namespace par défaut

- L'utilisation de l'attribut « xmlns », sans lui suffixer de nom local, déclare le namespace par défaut du contenu d'une balise.
- il se met typiquement sur la balise parente du document.
#### Namespace et attributs

- Un attribut peut être dans un namespace (par exemple **xmlns**, dans nos exemples, et fréquemment **xlink**)
- mais : « A default namespace declaration applies to all unprefixed **element** names within its scope. Default namespace declarations **do not apply directly to attribute names ;** the interpretation of unprefixed attributes is determined by the element on which they appear. »

## Espaces de noms (exemple)

```
<?xml version="1.0" encoding="UTF -8"?>
<!DOCTYPE html PUBLIC
    "-//W3C//DTD XHTML 1.1 plus MathML 2.0 plus SVG 1.1//EN"
    "http://www.w3.org/2002/04/xhtml -math-svg/xhtml -math-svg.dtd">
<html xmlns="http://www.w3.org/1999/xhtml" xml:lang="en"
      xmlns:svg="http://www.w3.org/2000/svg">
    <head><title>SVG et HTML</title></head>
    <body>
        <svg:svg baseProfile="tiny" width="300px" height="200px">
            <svg:title>A textarea</svg:title>
            <svg:desc>A textarea that illustrates the name
               collisions between svg and xhtml</svg:desc>
            <svg:textArea width="200" height="50" />
        </svg:svg>
        <div>
            <textarea rows='10' cols="80" name="text">
                Morceau de formulaire</textarea>
        \langle div>
    </body>
\langle/html>
```
#### *(d'après*

*http ://dev.w3.org/SVG/proposals/svg-html/svg-html-proposal.html)*

Serge Rosmorduc Spring, fichiers structurés : JSON/XML/YAN 2019-2020 38 / 133

## Exemple : svg d'inkscape

```
<?xml version="1.0" encoding="UTF -8" standalone="no"?>
<!-- Created with Inkscape (http://www.inkscape.org/) -->
<svg
   xmlns:dc="http://purl.org/dc/elements/1.1/"
   xmlns:cc="http://creativecommons.org/ns#"
   xmlns:rdf="http://www.w3.org/1999/02/22-rdf-syntax -ns#"
   xmlns:svg="http://www.w3.org/2000/svg"
   xmlns="http://www.w3.org/2000/svg"
   xmlns:sodipodi="http://sodipodi.sourceforge.net/DTD/sodipodi -0.dtd"
   xmlns:inkscape="http://www.inkscape.org/namespaces/inkscape"
   width="1800"
   height="1800"
   id="svg3971"
   version="1.1"
   inkscape:version="0.91 r13725"
   sodipodi:docname="demo.svg"
   viewBox="0 0 1800 1800">
```
## Exemple : svg d'inkscape

```
<metadata id="metadata3976">
    <rdf:RDF>
      <cc:Work rdf:about="">
        <dc:format>image/svg+xml</dc:format>
        <dc:type
          rdf:resource="http://purl.org/dc/dcmitype/StillImage"/>
        <dc:title></dc:title>
      </cc:Work>
    \langle/\text{rdf}:RDF</metadata>
  <g
     inkscape:label="Calque 1"
     inkscape:groupmode="layer"
     id="layer1"
     transform="translate(0,747.63782)">
    <ellipse
        style="color:#000000;" id="path7393"
        cx="919.61847" cy="147.45752"
rx="812.33826" ry="454.30008" />
```
## Espaces de noms et DTD

- Les namespaces n'existaient pas quand les DTD furent créés
- On peut les gérer avec des DTD, mais c'est un peu acrobatique, en particulier pour modifier le préfixe
- typiquement, soit on les utilise avec des documents bien formés, soit on les utilise avec des **schémas** .

### Les schémas

Palient les limites des DTD :

- au départ, XML = **textes** structurés *→* (presque) rien pour typer les attributs ou le contenu textuel des éléments ;
- exemple : impossible de dire que dans <prix unite="euro">245</prix>, le texte doit être un nombre ;
- idem pour les attributs (les DTD permettent de proposer des listes de valeurs prédéfinies, ou de contraindre la valeur à être un identifiant, mais rien d'autre)
- pas adapté aux **données** structurées
- Les **schémas xsd** résolvent le problème

## Définition des schémas

Dans un fichier XML de suffixe .xsd

```
<?xml version="1.0" encoding="iso-8859-1"?>
<xsd:schema xmlns:xsd="http://www.w3.org/2001/XMLSchema">
           … contenu…
\langle x s d : \text{scheme} \rangle
```
## Schéma

- on a des types prédéfinis (exemple : xsd :integer ou xsd :string) ;
- on peut déclarer ses propres types ; qui peuvent faire référence à des éléments ;
- on déclare aussi des élements, dont on donne le type.

## XSD

<xs:element name="telephone"> <xs:complexType> <xs:sequence> <xs:element name="numero" **type**="xs:string"/> </xs:sequence> </xs:complexType> </xs:element>

```
<xs:schema version="1.0"
   xmlns:xs="http://www.w3.org/2001/XMLSchema"
   elementFormDefault="qualified">
 <xs:element name="personne">
   <xs:complexType>
     <xs:sequence>
       <xs:element name="id" type="xs:integer"/>
       <xs:element name="nom" >
          <xs:simpleType>
             <xs:restriction base="xs:string">
               <xs:minLength value="1"/>
             \langle xs:restriction</xs:simpleType>
        </xs:element>
        <xs:element name="telephones">
          <xs:complexType>
           <xs:sequence>
              <xs:element ref="telephone" maxOccurs="unbounded"/>
           </xs:sequence>
          </xs:complexType>
        </xs:element>
      </xs:sequence>
    </xs:complexType>
 </xs:element>
</xs:schema>
```
<?xml version="1.0"?>

### Donner la localisation d'un schéma

```
<project xmlns="http://maven.apache.org/POM/4.0.0"
        xmlns:xsi="http://www.w3.org/2001/XMLSchema -instance"
        xsi:schemaLocation=
"http://maven.apache.org/POM/4.0.0
      http://maven.apache.org/xsd/maven -4.0.0.xsd">
```
- Ce document se trouve dans le namespace des fichiers POM 4.0 (xmlns) ;
- le schéma, dont le namespace est maven.apache.org/POM/4.0.0, se trouve à l'adresse http://maven.apache.org/xsd/maven-4.0.0.xsd (xsi:schemaLocation) ;
- la ligne xmlns:xsi="http://www.w3.org/2001/XMLSchema-instance"

sert juste à déclarer le namespace xsi.

la valeur de xsi:schemaLocation est une suite d'URI de *namespaces* et d'url donnant l'adresse où le schéma peut être téléchargé.

## Relax NG

XML est illisible (et une plaie à écrire à la main). Les schémas sont en XML. Donc les schémas sont illisibles.

Serge Rosmorduc Spring, fichiers structurés : JSON/XML/YAN 2019-2020 48 / 133

Relax NG : mécanisme permettant (à l'origine) d'écrire un schéma dans un langage dédié, et de le transformer ensuite au format .xsd. Deux syntaxes pour les schémas relax NG : XML et non-XML ("compacte")

```
element addressBook {
  element card {
    element name { text },
    element email { text },
    element prefersHTML { empty }?
 }*
}
```
# JSON (format)

**JSON** Javascript Object Notation

- Format très très simple
- représentation des objets javascript
- types de base : string, nombres, booléens, null
- · objets sous la forme :

```
{"nom" : "Turing", "prenom" : "Alan"}
```
**·** listes entre [....]

```
\lfloor{"nom": "Lovelace", "prenom": "Ada", "telephones": [
  "073544333", "06876434"
  ]
 },
 {"nom": "Turing", "prenom": "Alan", "telephones": [
 "05683494", "06744624"
 ]
}
\overline{1}
```
## **JSON**

Serge Rosmorduc Spring, fichiers structurés : JSON/XML/YAN 2019-2020 51 / 133

### **JSON**

- Des systèmes de spécifications (mais aucun ne s'est imposé) : JSON Schema
- Très simple, moins verbeux que XML
- plus adapté pour des données que pour du texte
- Langage « naturel » des applications web riches (Javascript)

### YAML

- Format reposant sur l'indentation et le passage à la ligne ;
- $\bullet$  très lisible pour une structure arborescente;
- pas adapté pour du *texte structuré* ;
- pas forcément utile pour l'échange de données ;
- $\bullet$  très pratique pour les fichiers de configurations.

```
environments:
    dev:
        url: https://dev.example.com
        name: Developer Setup
    prod:
        url: https://another.example.com
        name: My Cool App
```
Outils logiciels

#### De java à JSON : Jackson

- Fonctionne avec des annotations (voire sans)
- En écriture :

```
ObjectMapper mapper= new ObjectMapper();
Personne p= new Personne("Alan", "Turing", 30);
StringWriter w= new StringWriter();
mapper.writeValue(w, p);
System.out.println(w.toString());
```
- Personne est un POJO ;
- produit : {"nom":"Alan","prenom":"Turing","age":30}
- permet de créer des sérialiseurs spécifiques pour certains types (ex : date vers String au lieu de structure JSON) ;
- autres solutions : JSON Binding API ...

Jackson

En lecture :

```
String data =
    "\{\verb"non"\:`\verb"Alan"\,,\verb"prenom"\::\verb"Turing"\,,\verb"age"\::30}\";ObjectMapper mapper= new ObjectMapper();
StringReader src= new StringReader(data);
Personne p= mapper.readValue(src, Personne.class);
System.out.println(p.getNom()+ " age: " + p.getAge());
```
Personne est un POJO **avec un constructeur par défaut.**

## Classe ObjectMapper

- Permet de sérialiser des objets : writeValue, writeValueAsString ;
- permet de désérialiser des objets :

Personne p= mapper.readValue(src, **Personne.class**);

Comme JSon n'indique pas le type des objets, il faut le préciser.

paramétrable et extensible grâce à des *modules.*

## Origine des données

- Par défaut, Jackson utilise les getters et les setters ;
- en désérialisation, il a normalement besoin d'un constructeur par défaut ;
- …mais on peut tout paramétrer …

## Jackson plus annotations

- @JsonProperty("name") : nomme une propriété ; permet aussi d'inclure une propriété privée sans accesseur.
- @JsonIgnore : ignore une propriété

## Annotation des constructeurs

Pour créer un objet à partir de code JSON, Jackson a besoin d'un constructeur par défaut (même private) ! Annoter le vrai constructeur permet de ne pas avoir de constructeur par défaut :

```
@JsonCreator
  public Personne2(
       @JsonProperty("nom")String nom,
      @JsonProperty("prenom") String prenom ,
      @JsonProperty("age") int age) {
      this.nom= nom;
      this.prenom= prenom;
      this.age= age;
```
}

## Liaison bidirectionnelles

Le problème : si j'ai

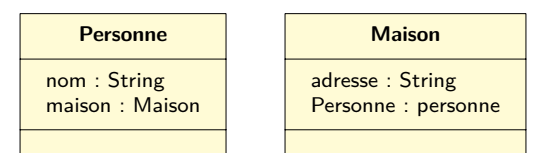

Et que Ada a sa maison à Paris, la sérialisation JSON de l'objet ada :

```
Personne ada = new Personne("ada");
Maison m = new Maison("Paris");
ada.maison = m; m.personne = ada;
Donnerait :
{
 "nom" : "ada",
 "maison" : {
    "adresse" : "Paris",
    "personne" : {
           "nom" : "ada",
           "maison" : {
               "adresse" : "Paris",
               "personne": ...à l'infini...
```
Serge Rosmorduc Spring, fichiers structurés : JSON/XML/YAN 2019-2020 61 / 133

## Solution 1 : @JSonIgnore

Dit d'ignorer un champ :

```
class Maison {
 private String adresse;
  @JSonIgnore
 private Personne personne;
  ...
}
```
Fonctionne bien en sérialisation :

```
{
"nom" : "ada",
"maison" : {"adresse" : "Paris"}}
```
moins bien en désérialisation : le champ « personne » de maison n'est pas rempli à la lecture !

## Solution 2 : @JsonManagedReference et @JsonBackReference

Solution robuste au problème : On décide qu'un des deux côtés dirige : **class** Personne {

```
private String nom;
  @JsonManagedReference
  private Maison maison;
}
class Maison {
 private String adresse;
  @JsonBackReference
  private Personne personne;
  ...
}
  On obtient bien :
     {
      "nom" : "ada",
      "maison" : {"adresse" : "Paris"}}
     en sérialisation ;
  · la sérialisation fonctionne.
```
#### @JsonIdentityInfo

- utilise un id, et l'utilise pour les références suivantes ;
- Très utile pour des structures de **graphes** ;
- les classes doivent avoir des champs « id » !

```
@JsonIdentityInfo(generator = ObjectIdGenerators.PropertyGenerator.class ,
    property = "id")
public class Etudiant {
  private Long id;
  private String nom;
 private Maison maison;
}
@JsonIdentityInfo(generator = ObjectIdGenerators.PropertyGenerator.class ,
    property = "id")
public class Maison {
 private Long id;
  private String adresse;
  private Personne personne;
}
La sérialisation donne :
{"id" : 1, "nom" : "Ada",
           maison : {"id" : 2,
                     "adresse" : "Paris", "personne": 1]]
```
Serge Rosmorduc Spring, fichiers structurés : JSON/XML/YAN 2019-2020 64 / 133

## Mapping de l'héritage

- problème : faire comprendre à JSON la classe des objets ;
- plusieurs manières de préciser les classes ;
- généralement dans la classe de base.

```
/**
* Classe Forme
*/
@JsonTypeInfo(use = JsonTypeInfo.Id.NAME,
             include = JsonTypeInfo.As.PROPERTY)
@JsonSubTypes({
   @JsonSubTypes.Type(value = Cercle.class , name = "cercle"),
    @JsonSubTypes.Type(value = Rectangle.class , name = "rectangle")})
public abstract class Forme {
    protected Forme() {}
```
Serge Rosmorduc Spring, fichiers structurés : JSON/XML/YAN 2019-2020 66 / 133

}

}

Classes filles :

```
public class Cercle extends Forme{
    private int x,y,r=1;
    public Cercle() {
    }
…
```
#### **class** FormeList **extends** ArrayList <Forme >{}

#### Utilisation :

```
ObjectMapper mapper= new ObjectMapper();
Cercle c= new Cercle(2,4,6);
Rectangle r= new Rectangle(4,7,10,11);
FormeList formes= new FormeList();
formes.add(c);
formes.add(r);
StringWriter w= new StringWriter();
String s= mapper.writeValueAsString(formes);
System.out.println(s);
FormeList f= mapper.readValue(new StringReader(s), FormeList.class);
System.out.println(f);
```
#### sorties :

```
[{"@type":"cercle","x":2,"y":4,"r":6},
{"@type":"rectangle","x1":4,"x2":7,"y1":10,"y2":11}]
```

```
[cercle(2,4,6), rectangle(4,7,10,11)]
```
## Intégration de Jackson et de Spring

- Spring boot intègre par défaut Jackson ;
- on peut lui ajouter une extension XML de Jackson : implementation 'com.fasterxml.jackson.dataformat:jackson -dataformat -xml'
- Spring sait alors *lire* et *produire* du XML en plus du JSON.

## Production de JSON et de XML

```
@Controller
public class ContactController {
  @Autowired
 private ContactService service;
 @GetMapping(value = "/contact/{id}")
  @ResponseBody
 public Contact getContact(@PathVariable Long id) {
   return service.getContactParId(id);
  }
@ResponseBody la valeur de retour de la méthode correspond à ce qui est
```
renvoyé au client ; cet objet est transformé selon le type de valeur acceptées ; pour JSON, on va utiliser Jackson...

### Consommation de JSON

```
@PostMapping(path = "/contact",
             consumes = {"application/json",
                          "application/xml"})
public void sendContact(@RequestBody Contact contact ,
                        Writer out,
                        HttpServletResponse resp)
                        throws IOException {
    resp.setContentType("text/plain");
    out.write(contact.toString());
}
```
consumes précise quels formats sont acceptés d'entrée ; @RequestBody : le *corps* de la méthode POST est du texte JSON.

tests manuels

Peuvent se réaliser avec l'utilitaire curl :

```
curl -v -H "Accept: application/json" \
            http://localhost:8080/contact/3
curl -d '{"id": 10, "nom": "lovelace", "adresse": "Cambridge", \
          "numeros": [\
          {"typeInfo" : "BUREAU", "numero": "01402654678"}]}' \
    -H "Content -Type: application/json" \
    -X POST http://localhost:8080/contact
```
### Configuration de l'ObjectMapper

- par défaut, rien à faire…
- On peut ajouter un bean Jackson2ObjectMapperBuilder à une configuration ;
- il sera automatiquement utilisé pour configurer le ObjectMapper :

```
@Configuration
public class JSonEtXmlConfiguration {
  @Bean
  @Order(1) // utilisé après les valeurs par défaut.
  public Jackson2ObjectMapperBuilder monMapper() {
    Jackson2ObjectMapperBuilder builder =
                             new Jackson2ObjectMapperBuilder();
    builder.indentOutput(true); // jolie présentation
    // on conserve les tableau vides, pas null :
    builder.featuresToDisable(
      DeserializationFeature.ACCEPT_EMPTY_ARRAY_AS_NULL_OBJECT
    );
    return builder;
  }
}
```
Serge Rosmorduc Spring, fichiers structurés : JSON/XML/YAN 2019-2020 72 / 133
# Configuration de l'ObjectMapper

- On peut aussi directement renvoyer un ObjectMapper.
- config de jackson par application.properties (annexe A de la doc de Spring Boot) : spring.jackson.serialization.indent\_output=true ;

#### JAXB

- Système permettant de mapper des classes java et du XML ;
- Standard à partir de Java 1.6;
- Plus inclus dans le jdk à partir de Java 1.9…
- $\bullet$  sérialisation/désérialisation= marshal/unmarshal.

### Exemple (sans schéma)

```
public class Cours {
  private String titre = "";
  private List<String> labels = new ArrayList <String >();
  public Cours() {}
  public Cours(String titre) {this.titre= titre;}
  public void addLabel(String l) {labels.add(l);}
  public String getTitre() {return titre;}
  public void setTitre(String titre) {this.titre = titre;}
  public List<String> getLabels() {return labels;}
  public void setLabels(List<String> labels) {this.labels = labels;}
  public static void main(String[] args) throws JAXBException {
    Cours c= new Cours("glg203");
    c.addLabel("java");
    c.addLabel("pattern");
    StringWriter w= new StringWriter();
    JAXB.marshal(c, w);
    String s= w.toString();
    System.out.println(s)
    Cours c1 = JAXB.unmarshal(new StringReader(s), Cours.class);
    System.out.println(c1);
 }
}
```
#### Annotations

On contrôle le fonctionnement de JAXB à l'aide d'annotations :

```
@XmlAccessorType(XmlAccessType.FIELD)
@XmlType(name = "", propOrder = {
    "numero"
})
@XmlRootElement(name = "telephone")
public class Telephone {
    @XmlElement(required = true)
    protected String numero;
    public String getNumero() {
        return numero;
    }
    public void setNumero(String value) {
       this.numero = value;
    }
}
```
Serge Rosmorduc Spring, fichiers structurés : JSON/XML/YAN 2019-2020 76 / 133

# En pratique

- On utilisera éventuellement des tâches ant, maven ou gradle ;
- netbeans permet de créer des classes java à partir d'un schéma.

# JAXB et Spring boot

- Si java 8 : Utilisé automatiquement si des annotations Jaxb sont trouvées.
- Si java 9 et plus : ajouter en plus la dépendance org.glassfish.jaxb:jaxb-runtime

Autres bibliothèques

SAX Simple API for XML

Pourquoi : lire un fichier XML

Comment : lecture « événementielle » (pattern **builder**)

### SAX : fonctionnement

- On crée un SAXParser, qui va lire le fichier XML ;
- On fournit à ce parser un builder qui implémente l'interface ContentHandler ;
- Pour chaque balise ou texte lu, le parser va appeler la méthode correspondante de ContentHandler ;
- le parser peut vérifier que le document est conforme à une DTD ou à un schéma analyse lexicale améliorée : le travail **sur la structure** est à la charge du programmeur

#### SAX : configuration

- Le parser est créé par le SAXParserFactory, qui est un singleton ;
- on configure le futur parser en appelant des méthodes sur le SAXParserFactory ;
- on crée le parser avec newSAXParser() ;
- On lui fournit le handler lors de l'analyse de la source.

```
TestXML handler= new TestXML();
SAXParserFactory factory= SAXParserFactory.newInstance();
factory.setValidating(false);
SAXParser parser= factory.newSAXParser();
InputSource src= new InputSource(i);
src.setSystemId("file:///");
parser.parse(src, handler);
```
# SAX : configuration

- sur l'objet SAXParserFactory :
- setValidating(boolean) : le parser doit-il valider par rapport à un catalogue de DTD ?
- setFeature(String uri, boolean value)
- voir http://www.saxproject.org/apidoc/org/xml/sax/ package-summary.html#package\_description pour la liste des propriétés et features

```
SAXParserFactory factory= SAXParserFactory.newInstance();
factory.setFeature(
  "http://xml.org/sax/features/namespaces", true);
factory.setFeature(
  "http://xml.org/sax/features/namespace -prefixes", true);
```
## ContentHandler (méthodes principales)

- characters(char[] ch, int start, int length) : appelé quand du texte est lu ;
- endDocument() appelé à la fin du document ;
- endElement(String uri, String localName, String qName) appelé à la fin d'un élément ;
- startDocument() appelé au début du document ;
- startElement(String uri, String localName, String qName, Attributes atts) appelé au début d'un élément]

#### Un exemple : lecture et affichage d'un fichier sxw

- vieux format de fichier openoffice;
- but : afficher le texte, en affichant les notes de bas de page à la fin du document ;
- les éléments sont dans un namespace de préfixe « text: » ;
- les notes de bas de page sont dans les éléments text:footnote ;
- o algo
	- ▶ on a un marqueur booléen à vrai si on est dans une note ;
	- ▶ quand on lit du texte :
		- ★ si on est dans une note, l'ajouter au texte de la note courante;  $\star$  sinon, afficher le texte directement;
	- ▶ quand on lit un début d'élément, si c'est une note, incrémenter le numéro et afficher l'appel de note
	- ▶ quand on lit une fin d'élément, si c'est une note, ajouter la note à la liste des notes ;
- en fin de document : afficher les notes

```
private String currentFootnote;
private int footnoteNumber;
 private Map<Integer ,String> footnotes;
 private boolean inFootnote;
 public TestXML() {
   inFootnote= false;
   footnoteNumber= 0;
   footnotes= new TreeMap <> ();
   currentFootnote= null;
 }
 private void beginFootnote() {
   currentFootnote= "";
   inFootnote= true;
 }
 private void ecrire(String string) {
   if (inFootnote)
     currentFootnote= currentFootnote+ string;
   else
     System.out.print(string);
 }
```
**public class** TestXML **extends** org.xml.sax.helpers.DefaultHandler {

```
public void startElement(
   String uri,
   String localName ,
   String qname,
   Attributes attributes)
   throws SAXException {
           switch (qname) {
               case "text:footnote":
                   beginFootnote();
                   break;
               case "text:tab-stop":
                   ecrire("\t");
                   break;
               case "text:line-break":
                   ecrire("\ln");
                   break;
           }
  }
}
```

```
@Override
public void characters(char[] charArray , int start, int length)
 throws SAXException {
  String s= new String(charArray, start, length);
  ecrire(s);
}
@Override
public void endElement(String uri, String localName , String qName)
  throws SAXException {
 if (qName.equals("text:footnote"))
    endFootNote();
  else if (qName.equals("office:document -content"))
   finText();
}
```
#### uri, localname et qname

- URI : l'URI associée au name space de la balise
- localname : le nom local (sans URI) de la balise
- qname : le nom de la balise, sous la forme prefix :nom ou nom
- Si URI est définie, alors on a un localname, et qname peut être null
- Sinon, uri est null, localname peut l'être, et qname est rempli.

#### uri, localname et qname

- tout dépend des valeurs des propriétés **http ://xml.org/sax/features/namespaces** et **http ://xml.org/sax/features/namespace-prefixes** ;
- URI et localName sont forcément fournis si **http ://xml.org/sax/features/namespaces** est true et sont optionnels sinon ;
- URI et localName sont, soit tous les deux omis, soit tous les deux fournis ;
- qName est fourni si **http ://xml.org/sax/features/namespace-prefixes** est vraie, et optionnel sinon ;
- par défaut, **namespaces** est à vrai, et **namespace-prefixes** est à faux.

## Désactivation complète de la validation

- On peut vouloir fournir une DTD fournie avec l'application, ou fournir une DTD vide en désactivant la validation ;
- On redéfinit resolveEntity :

```
@Override
public InputSource resolveEntity(String publicId , String systemId)
               throws SAXException {
  return new InputSource(
  new StringReader("<?xml version=\"1.0\" encoding=\"UTF-8\"?>"));
```
### Conclusion sur SAX

- API de très bas niveau ;
- le document n'est pas intégralement chargé en mémoire ;
- utile pour extraire des informations simples ;
- si on veut travailler sur la structure de l'arbre, pas pratique : DOM et JDOM fournissent une bibliothèque plus riche.

#### DOM et JDOM

- DOM : Document Object Model, spécification indépendante des langages pour manipuler des arbres de nœuds XML ;
- trop générale : n'utilise pas les collections *→* JDOM plus idiomatique en Java ;
- Utilisable pour lire et écrire des documents XML.

## JDOM

- Document XML vu comme un arbre ;
- nœuds Element : associés aux éléments XML ;
- nœuds Text : associés au texte XML.

```
public class DomDump {
public static void main(String[] args) throws Exception {
        SAXBuilder builder = new SAXBuilder();
        builder.setFeature(
    "http://apache.org/xml/features/nonvalidating/load-external -dtd",
               false);
        InputSource xmlSource = new InputSource…();
        Document jdomDocument = builder.build(xmlSource);
        affiche(jdomDocument.getRootElement(), 0);
    }
    private static void affiche(Content c, int marge) {
        switch (c.getCType()) {
            case Element:
                Element e = (Element) c;
                decale(marge);
                System.out.println("élément " + e.getQualifiedName());
                decale(marge);
                System.out.println("Contenu ");
                for (Content fils : e.getContent()) {
                    affiche(fils, marge + 1);
                }
                break;
            case Text:
                Text t = (Text) c;decale(marge);
                System.out.println(t.getTextTrim());
                break;}}
      Serge Rosmorduc Spring, fichiers structurés : JSON/XML/YAN 2019-2020 95 / 133
```
## Production de XML à partir de JDOM

- pourquoi : garantie de produire du XML bien formé ;
- créer un Document (org.jdom2.Document) ;
- · lui ajouter du contenu ;
- **•** Ensuite :

```
XMLOutputter out = new XMLOutputter(
                   Format.getPrettyFormat());
out.output(root, writer);
writer.close();
```
## XMLEncoder et XMLDecoder

- Classes de java.bean ;
- fournissent un dump des beans java
- peu structuré (on ne choisit pas comment il est écrit)
- format plus « stable » que la sérialisation normale.

# Compléments

### @JSonView

```
Permet de filtrer le code JSon produit et d'ignorer à volonté certains
champs.
Exemple :
public class Utilisateur {
  @JsonView({FullView.class , NomEtIdView.class})
  private Long id;
  @JsonView({FullView.class , NomEtIdView.class})
  private String nom;
  @JsonView({FullView.class , MotDePasseView.class})
  private String motDePasse;
  ...
}
  \bullet id et nom seront montrés par les vues NomEtIdView et FullView;
  le mot de passe sera montré par les vues MotDePasseView et
    FullView.
```

```
Serge Rosmorduc Spring, fichiers structurés : JSON/XML/YAN 2019-2020 99 / 133
```
@JSonView : création des vues

Les vues sont de simples classes, généralement vides ! **public class** NomEtIdView {} On peut éventuellement utiliser l'héritage.

Utilisation dans le code :

```
ObjectMapper mapper= new ObjectMapper();
Utilisateur u = new Utilisateur(3l, "unnom",
                               "un mot de passe");
System.out.println("Complet : "+
                     mapper.writeValueAsString(u));
System.out.print("Vue sans MdP : ");
System.out.println(
 mapper.writerWithView(NomEtIdView.class)
      .writeValueAsString(u)
 );
```
### Définition d'une DTD

- permet de spécifier la syntaxe d'un fichier XML
- DTD elle-même pas écrite en XML
- définissent en particulier
	- ▶ les éléments (les balises et leur contenu)
	- ▶ les attributs possibles pour les balises
	- ▶ des entités (raccourcis)
- On peut étendre une DTD dans un document XML

## !ELEMENT

Déclare un élément, dont on donne le nom et le contenu

<!ELEMENT nom contenu>

contenu peut être : ANY tout contenu XML valide

EMPTY contenu vide (#PCDATA) du texte

# !ELEMENT

élément complexe :

(ELT) un autre élément

(ELT1,ELT2…) séquence

(ELT1|ELT2…) "ou" (disjonction)

ELT ? élément optionnel

ELT+ : une ou plusieurs fois ELT

ELT\* : 0 ou plusieurs fois ELT

(…) groupe des solutions

# Exemple

#### <!ELEMENT article (titre ,introduction?,section+)>

# Élément mixte

Quand un élément peut mêler directement des enfants de type élément et du texte, il a forcément la forme

<!ELEMENT p (#PCDATA|em|...)\*>

- une disjonction commençant par PCDATA;
- avec une \* pour la répétition

# Attributs des éléments

#### Définis avec ATTLIST :

```
<!ATTLIST monElement
attribut1 type1 mode1
attribut2 type2 mode2…
.
>
```
#### **Type :**

CDATA : texte

- ID ou IDREF : clef ou renvoi (commence par une lettre)
- NMTOKEN ou NMTOKENS un ou plusieurs identifiants

(VAL1|VAL2|VAL3…) : une valeur dans liste

#### **Mode :**

"value" : valeur par défaut #REQUIRED : obligatoire #IMPLIED : facultatif #FIXED "valeur" constant

Exemple

http://java.sun.com/dtd/properties.dtd

```
<!ELEMENT properties ( comment?, entry* ) >
<!ATTLIST properties version CDATA #FIXED "1.0">
<!ELEMENT comment (#PCDATA) >
<!ELEMENT entry (#PCDATA) >
<!ATTLIST entry key CDATA #REQUIRED>
```
## Entités paramètres

- permettent la redéfinition d'un morceau de la DTD
- permettent aussi d'éviter des copiers/coller
- par exemple pour les attributs communs à plusieurs éléments

```
<!ENTITY %attrs "id ID #REQUIRED
label CDATA #IMPLIED"/>
<!ELEMENT article (titre ,contenu)>
<!ATTLIST article
```
%attrs; >

# Entités génériques

- permettent de nommer une chaîne de caractères
- · exemple : entités générales dans HTML (é)
- Définition <!ENTITY salut "Bien à vous">
- Utilisation : &salut;
- le « ; » fait partie de l'entité !

Modification d'une DTD avec Doctype

<!DOCTYPE note  $\lfloor$ <!ELEMENT note (to,from ,heading ,body)> <!ELEMENT to (#PCDATA)> <!ELEMENT from (#PCDATA)> <!ELEMENT heading (#PCDATA)> <!ELEMENT body (#PCDATA)> ]>

Recherche et manipulation des fichiers XML

XPath

- Pour manipuler, chercher… un document XML, il est utile de disposer d'un système qui permet de définir des **parties** d'un document ;
- Utilisé par XSLT (et XLink, XQuery…)

## Principes de XPATH

- On veut décrire une structure dans un arbre ;
- XPath permet de décrire un ensemble de nœuds ou de valeurs à partir d'une **racine** (celle du document, ou un nœud donné) ;
- Les éléments de base de Xpath sont :
	- ▶ les axes (qui expliquent dans quel sens on cherche) ;
	- ▶ les nœuds : restreignent la recherche sur un type d'élément
	- ▶ les prédicats (optionnels) qui permettent d'exprimer des restrictions sur les nœuds

# Document utilisé dans les exemples

```
<?xml version="1.0" encoding="UTF-8"?>
<revue>
    <preface ></preface >
    <article pages="1-30">
        <titre>Le calcul de la suite de Fibonnacci </titre>
         <auteur>Ada Lovelace </auteur>
        <chapitre>
             <titre>Introduction </titre>bla bla bla...
        </chapitre >
    \langle /article >
    <article pages="31-60">
        <titre>Enigma decrypted </titre>
        <auteur>Alan Turing </auteur>
        <chapitre >
             <titre>Introduction</titre> bla bla bla...
        </chapitre >
    \langle /article >
    <article pages="61-80">
        <titre>Notes de lecture </titre>
        <chapitre >
             .<br><titre>Introduction</titre>bla bla bla...
        </chapitre >
    \langlearticle\rangle\langle/revue>
```
#### Forme de l'arbre

Pour garder la cohérence avec le dom, les bibliothèques XML ajoutent une racine abstraite, qui ne correspond pas à l'élément racine du document. Dans notre document (élément racine : revue), on aura :

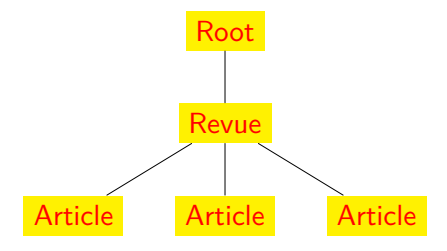

# Expression xpath

dans une expression xpath, on a au moins un axe, et un sélecteur de nœud, séparés par « : »

#### . Exemple .

descendant::auteur : sélectionne tous les nœuds auteurs descendant de la racine

- descendant : axe;
- auteur : sélecteur de nœud

#### Exemples simples

donnés à partir de la racine du document

Note : le résultat est a priori un **ensemble.**

descendant :: \* sélectionne tous les nœuds, sauf root (mais pour le coup, sélectionne aussi "revue").

descendant ::auteur sélectionne tous les nœuds "auteur"

descendant ::text() sélectionne tous les nœuds-textes (par opposition aux éléments)

descendant ::auteur/text() le texte contenu dans les nœuds "auteurs" (pas dans leurs descendants). text() est un sélecteur de nœud

## Plus complexe

- On peut avoir plusieurs séries de couples axe ::sélecteur de nœud, séparés par des "/"
- $\bullet$  auquel cas, on commence la recherche pour le couple n+1 à partir de ce que le couple n a sélectionné
- **exemple : descendant::auteur/ancestor::article**
	- ▶ on sélectionne d'abord tous les nœuds auteur du document
	- ▶ ensuite, on remonte, et on sélectionne les ancêtre de ces nœuds qui sont des articles
	- ▶ *au final :* sélectionne tous les articles qui ont un auteur (soit les deux premiers articles dans notre exemple)

#### Prédicats

- Suite d'expressions entre crochets […], placés après un sélecteur de nœuds ;
- définissent des conditions supplémentaires.
	- [3] (un nombre) : sélectionne le nième (on commence à 1) élément dans l'ensemble des résultats ;
- descendant::article[3] sélectionne le troisième article (et non pas un article qui serait le troisième fils ; on a l'élément <preface> avant) ;
- [contains(.,'une chaîne')] teste si le texte inclus (pas forcément fils) dans le nœud contient la chaîne ;
- descendant::auteur[contains(.,'Lovelace')] vrai si l'auteur contient « Lovelace »

## Raccourcis pour les axes

On a la syntaxe abrégée suivante (on n'utilise alors pas « :: »)

- // « descendant » ;
- @attr l'attribut de nom attr. **//article/@pages** : valeur des attributs pages des éléments article ;
- « . » nœud courant
- « .. » parent du nœud courant

#### Les axes

- o child
- descendant ; descendant-or-self
- parent, ancestor, ancestor-or-self
- following-slibing, preceding-slibing : frères
- preceding, following : nœuds précédents (suivants) sauf les ancêtres (les descendants)
- attribute : axe des attributs
- namespace : axe des namespaces d'un élément
- self : le nœud courant

#### les sélecteurs de nœuds

- nom d'élément (ou d'attribut) : reconnaissent les éléments ou attributs correspondants. Sensibles aux namespaces :
- //pom:modelVersion : reconnaît modelVersion dans l'espace de nom dont le préfixe est pom
- \* : reconnaît tout élément
- $\bullet$  //\* : tous les éléments du document.
- text() : reconnaît les nœuds-texte
- node() : reconnaît tout nœud (texte, élément, attribut, namespace, racine, commentaire, instruction)

#### Les prédicats (sélection)

- N : où N est un nombre ; ième élément (en fait, parmi les nœuds frères sélectionnés, renvoie le ième) ;
- last() : indice du dernier élément. On peut utiliser last() -1 pour l'avant dernier, etc.
- comparaisons utilisant diverses fonctions
	- ▶ **count(ensemble de nœuds)** //article[count(\*) > 2] les articles qui ont plus de 2 éléments fils (premier et second article dans l'exemple)
	- ▶ **contains(s1,s2)** : vérifie si s1 contient s2. s1 est souvent "...
	- $\triangleright$   $\odot$  + attribut : teste si un attribut existe, ou, avec une comparaison, s'il a une certaine valeur. //\*[@pages] ou //\*[@pages='61-80']
	- ▶ nom d'élément : permet de tester la présence d'un élément, ou sa valeur

# Opérateurs

- | : sépare deux ensembles de nœuds (dont on fait l'union)
- +, -, \*, div, mod : opérateurs arithmétiques usuels
- $\bullet$  =, !=,  $\lt$ ,  $\gt$ ,  $\lt$ =,  $\gt$ = : comparaisons
- o or, and : opérateurs booléens.

Remarque : not(…) est une fonction, pas un opérateur *→* parenthèses obligatoires.

## XSLT

- langage pour créer des documents (essentiellement XML et texte) à partir d'autres documents XML ;
- système de réécriture ; on applique des règles ;
- écrit en XML :
	- ▶ racine xsl:stylesheet
	- ▶ contient un élément xsl:output, dont l'attribut method permet de choisir ce qui est produit (xml, html, text)
	- ▶ contient essentiellement des templates, règles de réécriture qui
		- <sup>⋆</sup> reconnaissent un nœud
		- <sup>⋆</sup> expliquent comment le réécrire
	- ▶ En l'absence de toute règle, le système recopie le texte des éléments.

#### Exemple

```
<?xml version="1.0" encoding="UTF -8"?>
<xsl:stylesheet
 xmlns:xsl=
    "http://www.w3.org/1999/XSL/Transform" version="1.0">
   <xsl:output method="text"/>
    <xsl:strip -space elements="*"/>
    <xsl:template match="auteur">
        **<xsl:value -of select="text()"/>**
    </xsl:template>
</xsl:stylesheet>
```
- la template précédente reconnaît « auteur »
- · elle ne transforme que ces éléments
- les autres sont transformés par la transformation par défaut : elle copie leur texte
- *→* recopie le texte des documents, en entourant les noms d'auteurs en \*\* ..\*\*

## Template « effacer »

La feuille suivante produit un document vide :

```
<?xml version="1.0" encoding="UTF -8"?>
<xsl:stylesheet xmlns:xsl="http://www.w3.org/1999/XSL/Transform"
   version="1.0">
   <xsl:output method="text"/>
   <xsl:template match="/"><!-- rien !!! --></xsl:template>
</xsl:stylesheet>
```
- la template reconnaît la racine du document
- o et la remplace par rien...
- **si un élément est reconnu, ses enfants ne sont plus analysés (sauf si on le demande avec xsl:apply-templates)**

#### Remplacement d'un élément

Ici, deux règles :

- a priori, on recopie tel quels tous <xsl:template match="\*"> les éléments <xsl:copy>
- si la balise est « auteur « , on remplace par « nomAuteur » ;
- xls:copy recopie la balise ;
- dedans : appel récursif des templates
- règles de priorités pour départager les règles applicables (pour auteur, les deux règles conviendraient)

```
<xsl:apply -templates>
    </xsl:apply -templates>
 </xsl:copy>
\langle xsl:template\rangle<xsl:template match="auteur">
 <nomAuteur>
   <xsl:value -of
         select="text()"/>
 </nomAuteur>
\langle xsl:template\rangle
```
## Exemple

- première règle : efface tout
- seconde règle : recopie le texte de dc:description

```
<xsl:stylesheet version="1.0"
 xmlns:xsl="http://www.w3.org/1999/XSL/Transform"
 xmlns:dc='http://purl.org/dc/elements/1.1/'>
<xsl:output method='text '/>
<xsl:template match='text()|@*'>
\langle xsl:template\rangle<xsl:template match='//dc:description '>
 <xsl:value -of select='.'/>
</xsl:template>
</xsl:stylesheet>
```
#### Production d'une table des matières

```
<xsl:template match="mondocument">
 \verb|html|<body>
   <!-- la table des matières -->
   \langleul>
    <xsl:for-each select="chapitre/titre">
     \langleli>
       \langle a \nvert href="#{generate-id(..)}">
       <xsl:number count="chapitre"/><xsl:text>. </xsl:text>
       <xsl:value -of select="."/>
      </a>
     \langle/li>
    </xsl:for-each>
   \langle \rangleul>
   <!-- le corps du document -->
  <xsl:apply -templates/>
 </body>
\langle/html\rangle\langle xsl:template \rangle
```
## production d'une table des matières

```
<!-- On transforme les titres en titres html,
 en créant un identificateur pour la table des matières
--<sub>></sub><xsl:template match="chapitre/titre">
<h2 id="{generate -id(..)}">
 <xsl:number count="chapitre"/>
 <xsl:text>. </xsl:text>
 <xsl:apply -templates/>
\langle/h2\rangle\langle xsl:template\rangle<xsl:template match="mondocument/titre">

 <xsl:apply -templates/>
\langle/h1>
\langle xsl:template\rangle<!-- Les commentaires ne sont pas affichés : -->
<!-- Sans cette règle, leur texte serait recopié tel quel. -->
<xsl:template match="commentaire">
\langle xsl:template\rangle
```
#### Bibliographie

- E. R. Harold et W. S. Means, « XML in a Nutshell, 3rd Edition », O'Reilly, 2004 ;
- documentations de Jackson (très très lacunaires) : https://github.com/FasterXML/jackson-docs
- Site du W3C ;
- sur les grammaires formelles : Alfred V. Aho, Monica S. Lam, Ravi Sethi, and Jeffrey D. Ullman, *Compilers : Principles, Techniques, and Tools,* 2006 (alias « the dragon book »).

Serge Rosmorduc Spring, fichiers structurés : JSON/XML/YAN 2019-2020 133 / 133